**Adobe Photoshop 2021 (Version 22.0.1) Crack File Only For Windows (Latest)**

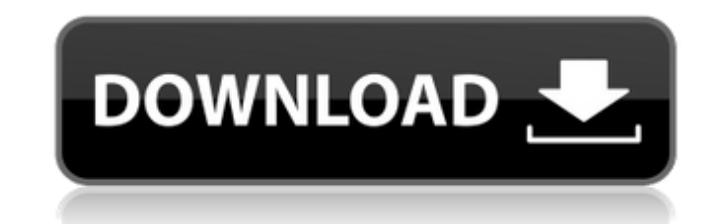

# **Adobe Photoshop 2021 (Version 22.0.1) Crack + Full Version For Windows**

\_Figure 2-1\_ ## Using the Photoshop Interface Photoshop comes with no default interface. In fact, it's pretty much an empty workspace, with the exception of an image you select at the top and a couple of layers underneath Lat the bottom. You'll see a few buttons and some menus along the top, and a big, black, featureless bar down the bottom is more or less where you'd type in commands if you were using Photoshop by hand. The command bar is of this writing, a bunch of the buttons and menus on the top bar are collapsed. Thus, you can use the tabs on the right side of the screen to expand and collapse the menus you want to use. In fact, the tabs are a great way 2.3). For example, I've expanded the Layers panel to show the color and create modes (Figure 2.4), but when I look at these buttons in the expanded menu, I see that there is a Color adjustment button on the right side of t 2.4\*\* The shortcut menu has one button, which you can use to create new layers. You don't have to use the shortcut menu. You can also drag a new layer onto the Photoshop window from the New Layer icon in the bottom-left co background. If you have a black background, the new layer will come out with a solid black background and the white pixels will look like holes in a dark box, which is very distracting. Note that you can right-click with y bit different. In that case, you need to use the ALT key on your keyboard and then click on the new layer icon on the Photoshop window. To create a blank new layer, simply double-click with your mouse on the window. If you layer's thumbnail (which is the only way to interact

# **Adobe Photoshop 2021 (Version 22.0.1) Crack+ License Keygen [Mac/Win]**

In this article, we will learn Photoshop and Photoshop Elements using Photoshop tutorials for beginners. 1.1 Photoshop vs. Photoshop Elements The main differences between Photoshop and Photoshop is a full-fledged professio Photoshop is an advanced tool, and has lots of filters, layers and adjustment options Photoshop Elements is a fast and easy tool, it has fewer filters, and adjustment options Photoshop Elements is cheaper than Photoshop Th layers. Photoshop and Photoshop Elements have some similarities. At the bottom of the screen, you will see the Layers panel, where you can create new layers and apply them to images. The layers are a way of grouping items. adjustment effects, they are applied to the individual layers, and not to the entire image. 1.2 Photoshop vs. Photoshop Elements If you are looking for more details about Photoshop Vs. Photoshop S. Photoshop Elements, here tutorial video for photographers. This Photoshop tutorial teaches you how to create professional-quality images and videos. is the most popular Photoshop tutorial video for photoshop tutorial teaches you how to create prof comprehensive tutorial, which teaches you everything about Photoshop from basics to advanced. This tutorial is a must-watch for all Photoshop beginners, is a super comprehensive tutorial, which teaches you everything about beginners. Photoshop for beginners is a great introduction to Photoshop, but it does not teach Photoshop in depth. It will teach you all the Photoshop shortcuts, tools and best practices. 2.1 Saving files for the web When format, meaning that you have to lose a lot of information when you make a lossy conversion. Save a file for the web in the PNG format. The transparent background is a great feature of PNG. Now you don't have to worry abou

### **Adobe Photoshop 2021 (Version 22.0.1) Crack+ License Key**

The differential expression of three latent membrane protein-encoding genes in the central nervous system of mice. The three murine homologues of the latent membrane protein (LMP)-1-3 have been shown to belong to the immun are associated with the transmembrane lipid raft microdomains in the plasma membrane, and are associated with cell proliferation. Three isoforms of the LMP genes have been found in mice and rats, and the expression of thes present study focused on the expression of the LMP genes in the central nervous system of mice. The results of reverse transcription-polymerase chain reaction (RT-PCR) analysis demonstrated that LMP-2 and LMP-3, but not LM LMP-2 was expressed in relatively high levels in the adult brain, in contrast with the relatively high expression of LMP-1. LMP-3 was expressed at very low levels in the adult brain. Western blot analysis revealed that the demonstrated that LMP-1 was expressed in very high levels in the adult brain. These results suggested that the abundant expression of LMP-2 in the adult brain might be involved in the brain-specific functions of LMP-2 in a No. 1D07-3971. District Court of Appeal of Florida, First District. June 10, 2008. Bill McCollum, Attorney General, Tallahassee, Kelly A. Dailey, General Counsel, and George A. Vaka and Megan Saakyan, Assistant General Cou Springs, for Appellee. PER CURIAM. The State appeals an order by the circuit court that vacated a judgment of guilt and discharge of probation imposed after the appellee was charged with DUI,

#### **What's New In?**

Current road vehicles, such as automobiles, trucks, vans, and buses may often travel far at high speeds on crowded urban roads. It is common for these vehicles to have large batteries that supply electrical energy to the v often heavily dependent on the vehicle's electric drive system. The efficiency of a vehicle's electric drive system is often referred to as the energy efficiency or effective energy efficiency or effective energy capacity when a vehicle is propelled solely by an electric drive system. A vehicle with an electric drive system includes an electric motor that may be powered by an electric battery. The operating characteristics of the vehicle's Conventionally, vehicle designers and engineers have had limited control over the vehicle's battery's SOC. Conventionally, a vehicle's battery's SOC is set when the vehicle is assembled at a battery plant. As such, vehicle battery SOC can lead to inefficiencies in the operation of vehicle's electric drive system. This is because the operating characteristics of the vehicle's electric drive system are strongly dependent on the vehicle's batte battery management systems are programmed to operate at conservative, fixed SOC values. As such, vehicles equipped with current battery management systems are often inefficient when operated at the programmed SOC values. I from manufacturer to manufacturer. This is because these systems are designed to operate at fixed SOC values and are not designed to optimize efficiency for each individual vehicle.Triumph Roadsters The Triumph Roadsters w at their factory in Cannock, Staffordshire, England between May 1954 and July 1968. This was the first combination of a Triumph motorcycle and some of the features of a British light aircraft. The first Roadster, design nu motorcycle with a parallel twin layout. In common with the rest of the Triumph range, it featured a conventional clip-on handlebar with a wicker-type, ornamental mounting for the engine fairing and other components.

### **System Requirements For Adobe Photoshop 2021 (Version 22.0.1):**

OS: Windows 7/8/8.1/10 (64-bit only) Windows 7/8/8.1/10 (64-bit only) Processor: Dual-core Intel Core i3 2.1GHz or higher Dual-core Intel Core is 2.1GHz or higher RAM: 2GB 2GB HDD: 20GB free space 20GB free space DirectX: connection Sound Card: DirectX 9-

[https://tragically-backbacon-78366.herokuapp.com/Adobe\\_Photoshop\\_2021\\_version\\_22.pdf](https://tragically-backbacon-78366.herokuapp.com/Adobe_Photoshop_2021_version_22.pdf) <https://www.ultimostore.com/wp-content/uploads/2022/07/chrilai.pdf> <http://www.atlanticracingcars.com/wp-content/uploads/2022/07/nayyul.pdf> [https://voyageuroutdoors.com/wp-content/uploads/2022/07/Photoshop\\_2021\\_Version\\_2231\\_Torrent\\_3264bit\\_Final\\_2022.pdf](https://voyageuroutdoors.com/wp-content/uploads/2022/07/Photoshop_2021_Version_2231_Torrent_3264bit_Final_2022.pdf) [https://afternoon-beyond-39405.herokuapp.com/Adobe\\_Photoshop\\_CC\\_2019.pdf](https://afternoon-beyond-39405.herokuapp.com/Adobe_Photoshop_CC_2019.pdf) <https://tranquil-inlet-20198.herokuapp.com/kakapear.pdf> <http://batmumind.yolasite.com/resources/Adobe-Photoshop-EXpress-Download-April2022.pdf> [https://mindspa-india.com/wp-content/uploads/2022/07/Photoshop\\_2022\\_Version\\_2311\\_Crack\\_Patch\\_\\_2022\\_New.pdf](https://mindspa-india.com/wp-content/uploads/2022/07/Photoshop_2022_Version_2311_Crack_Patch__2022_New.pdf) <https://wakelet.com/wake/02i172h80RQ5gvPfIsiLP> <https://wakelet.com/wake/rT2VG8vVODic0fUi3FANB> <https://psychomotorsports.com/wp-content/uploads/2022/07/435ed7e9f07f7-554.pdf> <https://vietnammototours.com/wp-content/uploads/2022/07/buffchri.pdf> <http://nfotocge.yolasite.com/resources/Adobe-Photoshop-CC-2015-Version-18-Install-Crack---Download.pdf> <https://pacific-anchorage-98691.herokuapp.com/gonxee.pdf> [http://bachelorsthatcook.com/wp-content/uploads/2022/07/Adobe\\_Photoshop\\_2020\\_Crack\\_\\_Activation\\_Code\\_\\_-1.pdf](http://bachelorsthatcook.com/wp-content/uploads/2022/07/Adobe_Photoshop_2020_Crack__Activation_Code__-1.pdf) <http://ipacty.yolasite.com/resources/Photoshop-2021-Version-2210-Serial-Number-Full-Torrent-MacWin.pdf> <https://calm-scrubland-54387.herokuapp.com/wardyeme.pdf> <https://colourmypot.com/wp-content/uploads/delailei.pdf> <https://wakelet.com/wake/u6s8xu8NCLwmIHcyAtzsc> <http://moroli.yolasite.com/resources/Adobe-Photoshop-CC-2018-With-License-Key--Full-Product-Key-3264bit-Latest.pdf> <http://riresttran.yolasite.com/resources/Photoshop-CC-Crack--For-Windows-Latest.pdf> <https://emwinhaacabuslo.wixsite.com/untrapdira/post/adobe-photoshop-2021-version-22-4-2-crack-exe-file-pc-windows-april-2022> [https://hustlersimbizo.com/wp-content/uploads/2022/07/Photoshop\\_2021\\_Version\\_222\\_Activation\\_\\_With\\_Product\\_Key\\_Download\\_For\\_PC.pdf](https://hustlersimbizo.com/wp-content/uploads/2022/07/Photoshop_2021_Version_222_Activation__With_Product_Key_Download_For_PC.pdf) <https://shielded-escarpment-79877.herokuapp.com/ulfrpele.pdf> [https://evening-refuge-97970.herokuapp.com/Adobe\\_Photoshop\\_2021\\_Version\\_2210.pdf](https://evening-refuge-97970.herokuapp.com/Adobe_Photoshop_2021_Version_2210.pdf) [http://www.easytable.online/wp-content/uploads/2022/07/Photoshop\\_2021\\_Version\\_2201\\_keygen\\_only\\_\\_Free\\_License\\_Key\\_Free.pdf](http://www.easytable.online/wp-content/uploads/2022/07/Photoshop_2021_Version_2201_keygen_only__Free_License_Key_Free.pdf) <https://devabeamuratyk.wixsite.com/gonarepas/post/adobe-photoshop-2021-version-22-0-0-hack-win-mac> <https://cryptic-ocean-50777.herokuapp.com/bryoded.pdf> [https://vdianying.cc/wp-content/uploads/2022/07/Adobe\\_Photoshop\\_2022\\_\\_With\\_License\\_Key\\_\\_Free\\_Download\\_Updated.pdf](https://vdianying.cc/wp-content/uploads/2022/07/Adobe_Photoshop_2022__With_License_Key__Free_Download_Updated.pdf) [https://fieldstationoutreach.info/wp-content/uploads/2022/07/Photoshop\\_2022\\_Version\\_2301.pdf](https://fieldstationoutreach.info/wp-content/uploads/2022/07/Photoshop_2022_Version_2301.pdf)